# **login betnacional**

- 1. login betnacional
- 2. login betnacional :7games app esportivo
- 3. login betnacional :bwin.de login

## **login betnacional**

#### Resumo:

**login betnacional : Descubra a adrenalina das apostas em velvare.com.br! Registre-se hoje e desbloqueie vantagens emocionantes com nosso bônus de boas-vindas!**  contente:

em-vindo Bônus de Bônus Pacote de até R\$5.000 Jogar Agora Ignição Casino 100% Bônus no atéR\$1.000 Jogar agora BetNow Casino 150% Bônus até US\$225 Jogar Now Everygame 600% atéR\$6.000 Jogar AGORA Lucky Creek Casino 200% Bonus até BRL\$7.500 . Este site tem uma extensa biblioteca de mais de 800 jogos de cassino e uma média

de RTP de 98,3%. 6 Melhores Casinos Online Pagando nos EUA - janeiro 2024 - Jogos de

#### [melhor site de aposta lol](https://www.dimen.com.br/melhor-site-de-aposta-lol-2024-07-09-id-35111.pdf)

Como baixar o Betnacional sem iPhone?

Você está procurando maneiras de baixar Betnacional no seu iPhone? Não procure mais! Neste artigo, vamos guiá-lo através do processo para fazer o download e instalar a bet nacional em login betnacional seus dispositivos iOS.

Passo 1: Baixar o aplicativo Betnacional.

O primeiro passo é baixar o aplicativo Betnacional da App Store. Abra aapp na loja de aplicativos no seu iPhone, procure por "Bet nacional", e clique em login betnacional "Obter" botão ao lado do ícone aplicação Espere que ela baixe ou instale

Passo 2: Inscreva-se para uma conta Betnacional.

Uma vez que o aplicativo está instalado, abra-o e toque no botão "Inscrever". Digite seu endereço de Emailevento> senha\*E outras informações necessárias para criar uma nova conta Betnational. Se você já tem login betnacional própria Conta clique em login betnacional "Login" (EntraR)

Passo 3: Fundos de depósito

Depois de se inscrever ou fazer login, você precisa depositarar fundos em login betnacional login betnacional conta Betnacional. Toque no botão "Depósito" e escolha seu método preferido para pagamento A betnária aceita vários métodos como cartões/débitos (crédito), carteira eletrônica(ewallet a) etc...

Passo 4: Encontre o aplicativo Betnational no seu iPhone.

Agora que você tem fundos em login betnacional login betnacional conta, abra o aplicativo da App Store no seu iPhone e procure por "Betnacional". Toque na tecla "Obter" ao lado do ícone de App para baixar ou instalar. Éguarde pelo download dele/delas instaladora Passo 5: Inicie o Betnacional no seu iPhone.

Após a instalação, toque no botão "Abrir" para iniciar o Betnacional em login betnacional seu iPhone. Você também pode encontrar um ícone de aplicativo na tela inicial e tocar nele como uma ferramenta que permite abrir aplicativos doapp É isso!

Parabéns! Você baixou e instalou com sucesso o Betnacional no seu iPhone. Agora você pode desfrutar de todas as funcionalidades do betnar em login betnacional seus dispositivos iOS Dicas e Truques

Verifique se o seu iPhone é compatível com a Betnational. Você pode verificar os requisitos do sistema no site da betnacional

Use uma conexão estável à Internet para evitar problemas durante o processo de download e instalação.

Se você encontrar algum erro durante o processo de instalação, tente reiniciar seu iPhone ou reinstalar a aplicação.

Conclusão

Neste artigo, discutimos como baixar o Betnacional no seu iPhone. Siga os passos descritos acima e poderá desfrutara de todas as funcionalidade a do bet nacional em login betnacional seus dispositivos iOS! ApostaS felizes

### **login betnacional :7games app esportivo**

## **Como Fazer Apostas Na Betnacional: Guia Completo**

Apostar no seu esporte favorito pode ser uma atividade emocionante e potencialmente lucrativa. No Brasil, uma opção popular para apostas esportivas é a Betnacional. Neste guia, você vai aprender como fazer apostas na Betnacional e aumentar suas chances de ganhar.

### **Passo 1: Criar uma Conta**

Antes de começar a fazer apostas, você precisa ter uma conta na Betnacional. Isso é rápido e fácil de fazer. Acesse o site da Betnacional e clique em login betnacional "Cadastre-se" no canto superior direito da página. Preencha o formulário com suas informações pessoais e escolha um nome de usuário e senha.

#### **Passo 2: Fazer Depósito**

Depois de criar login betnacional conta, é hora de fazer um depósito para começar a apostar. A Betnacional oferece várias opções de pagamento, incluindo cartões de crédito, boleto bancário e pagamentos online como PagSeguro e Banco do Brasil. Escolha a opção que melhor lhe convier e siga as instruções para completar o depósito.

### **Passo 3: Fazer Apostas**

Agora que você tem fundos em login betnacional login betnacional conta, é hora de começar a fazer apostas. Na página inicial da Betnacional, você verá uma lista de eventos esportivos em login betnacional andamento e próximos. Clique no esporte ou evento que deseja apostar e escolha a opção de apostas. Escolha a opção de apostas que deseja fazer, insira o valor que deseja apostar e clique em login betnacional "Fazer Aposta".

### **Passo 4: Acompanhar Suas Apostas**

Depois de fazer suas apostas, é importante acompanhar seus resultados. Na página "Meus Apostas" da Betnacional, você pode ver o status de suas apostas e quaisquer ganhos ou perdas. Se uma aposta for vencedora, os fundos serão automaticamente creditados em login betnacional login betnacional conta.

### **Conclusão**

Fazer apostas na Betnacional é fácil e emocionante. Siga esses quatro passos simples para

começar a apostar hoje mesmo. Boa sorte!

# **login betnacional**

O Betnacional é a casa de apostas esportivas de confiança para os brasileiros, com apostas ao vivo, grande variedade de jogos e um aplicativo fácil de usar. Neste artigo, você aprenderá como baixar o Betnacional app em login betnacional seu dispositivo móvel e as vantagens de usar o aplicativo para realizar suas apostas.

### **login betnacional**

Baixar o Betnacional app é um processo simples e rápido. Siga as etapas abaixo para começar a usar o aplicativo em login betnacional seu dispositivo:

- 1. Abra o navegador (Safari no iOS ou o navegador padrão no Android) e acesse o site oficial do Betnacional no endereço [apostas online para presidente](/apostas-online-para-presidente-2024-07-09-id-6028.html).
- 2. Selecione o menu lateral e toque no botão laranja que diz "baixar app". Em seguida, clique em login betnacional "fazer download".
- 3. Baixe o arquivo Betnacional APK para Android ou o arquivo apropriado para seus dispositivos iOS.
- 4. Autorize a instalação de fontes desconhecidas em login betnacional seu celular.
- 5. Instale o aplicativo e aceite os termos e condições.

### **Vantagens de Usar o Betnacional App**

Usar o Betnacional app traz várias vantagens, incluindo:

- Facilidade de Acesso: O aplicativo permite acesso rápido a todas as funcionalidades do site, permitindo que os usuários se mantenham sempre atualizados sobre as apostas em login betnacional andamento.
- Notificações Push: O aplicativo envia notificações push em login betnacional tempo real sobre as apostas, gerando mais oportunidades e facilitando a tomada de decisões.
- Segurança: O aplicativo é completamente seguro e protege as informações pessoais e bancárias do usuário.
- Intuitivo e Amigável: O aplicativo foi projetado para ser intuitivo e amigável, com uma interface fácil de usar que permite aos usuários navegar pelo conteúdo com facilidade.
- Versatilidade: Os usuários podem acompanhar seus jogos favoritos e realizar apostas online em login betnacional qualquer momento, independente do local onde se encontrem.

### **Configurações e Requisitos Mínimos para o Betnacional App**

O Betnacional App está disponível para dispositivos Android e iOS para download gratuito. Para usar o aplicativo de forma ótima recomendamos:

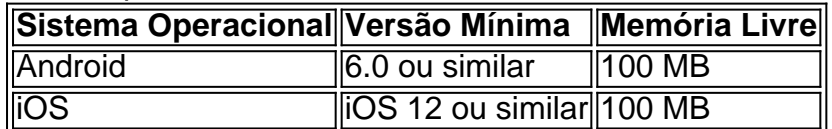

# **Conclusão**

O Betnacional app é a melhor opção de apps de apostas lançados até o momento. É seguro,

intuitivo e traz muitas vantagens para quem quer fazer apostas em login betnacional tempo real ao alcance do seu dispositivo móvel. Baixando o Betnacional app, nossos leitores serão capazes não somente de realizar suas apostas de modo mais fácil e seguro, mas também poderão acompanhar seus jogos preferidos pelo celular, o que é vital para o seguimento de

### **Dúvidas frequentes sobre o Betnacional App**

**1. O aplicativo Betnacional pode ser baixado em login betnacional inglês? Não, o Betnacional app acompanha a mesma linguagem presente no site (português brasileiro) para acomodar o público alvo brasileiro, portanto, não está disponível em login betnacional inglês.**

F12 bet: [betis apostas](/betis-apostas-2024-07-09-id-11617.html) sobre o F12 bet.

### **login betnacional :bwin.de login**

### **Alice Munro: La escritora canadiense y ganadora del Premio Nobel muere a los 92 años**

Pocos escritores han dominado el formato de la historia corta tan completamente como la autora canadiense y ganadora del Premio Nobel Alice Munro, quien falleció a la edad de 92 años.

Aunque los primeros años de su carrera como escritora estuvieron nublados por la sensación, parcialmente resultado de la presión de sus editores, de que debía concentrarse en producir una novela, nunca abrazó ese género.

Su único intento, Lives of Girls and Women (1971), se describe mejor como una colección de cuentos interconectados. A lo largo de su carrera, desarrolló este método de cruzar referencias de historias y continuar temas y personajes a través de una colección, destacando en The Beggar Maid (publicado en Canadá como Who Do You Think You Are?), que fue nominado para el Premio Booker en 1980, y en las historias de Juliet de la colección epifánica Runaway (2004).

### **La vida de Alice Munro**

Para Munro, las historias cortas fueron el resultado de consideraciones prácticas, más que una elección. Como Alice Laidlaw, había ganado una beca para la Universidad de Western Ontario, pero abandonó después de dos años para casarse con James Munro a la edad de 20 años; dio a luz a su primer hijo a los 22 años y más tarde desempeñó un papel importante en la gestión de una librería en Victoria, Columbia Británica, con su esposo.

Mientras intentaba establecerse como escritora (tuvo su primera historia publicada en una revista universitaria en 1950 y vendió una pieza a la Canadian Broadcasting Corporation en 1951), no tenía tiempo para escribir novelas. La historia corta tenía que ser.

A menudo se equipara a Chejov y a Guy de Maupassant, Munro fue más radical de lo que implica la comparación. AS Byatt, una admiradora de larga data, describió cómo la lectura de Munro la hizo querer probar la ficción corta ella misma. Munro estiró y desafió el género. No solo desconcierta constantemente al lector, dando vuelta a nuestras expectativas de personajes y sus acciones, sino que teje varios hilos narrativos juntos, llevando varias tramas a una sola historia.

### **El legado de Alice Munro**

Munro dejó un legado duradero en la literatura, especialmente en el género de la historia corta. Sus historias siguen siendo leídas y estudiadas en todo el mundo, y su influencia en la escritura se puede ver en muchos escritores contemporáneos. Su enfoque en las experiencias y emociones de las mujeres, su estilo de narración innovador y su capacidad para contar historias complejas en un formato corto la convierten en una de las escritoras más importantes del siglo XX.

Author: velvare.com.br Subject: login betnacional Keywords: login betnacional Update: 2024/7/9 4:19:30